## **FILE DI TESTO p.163**

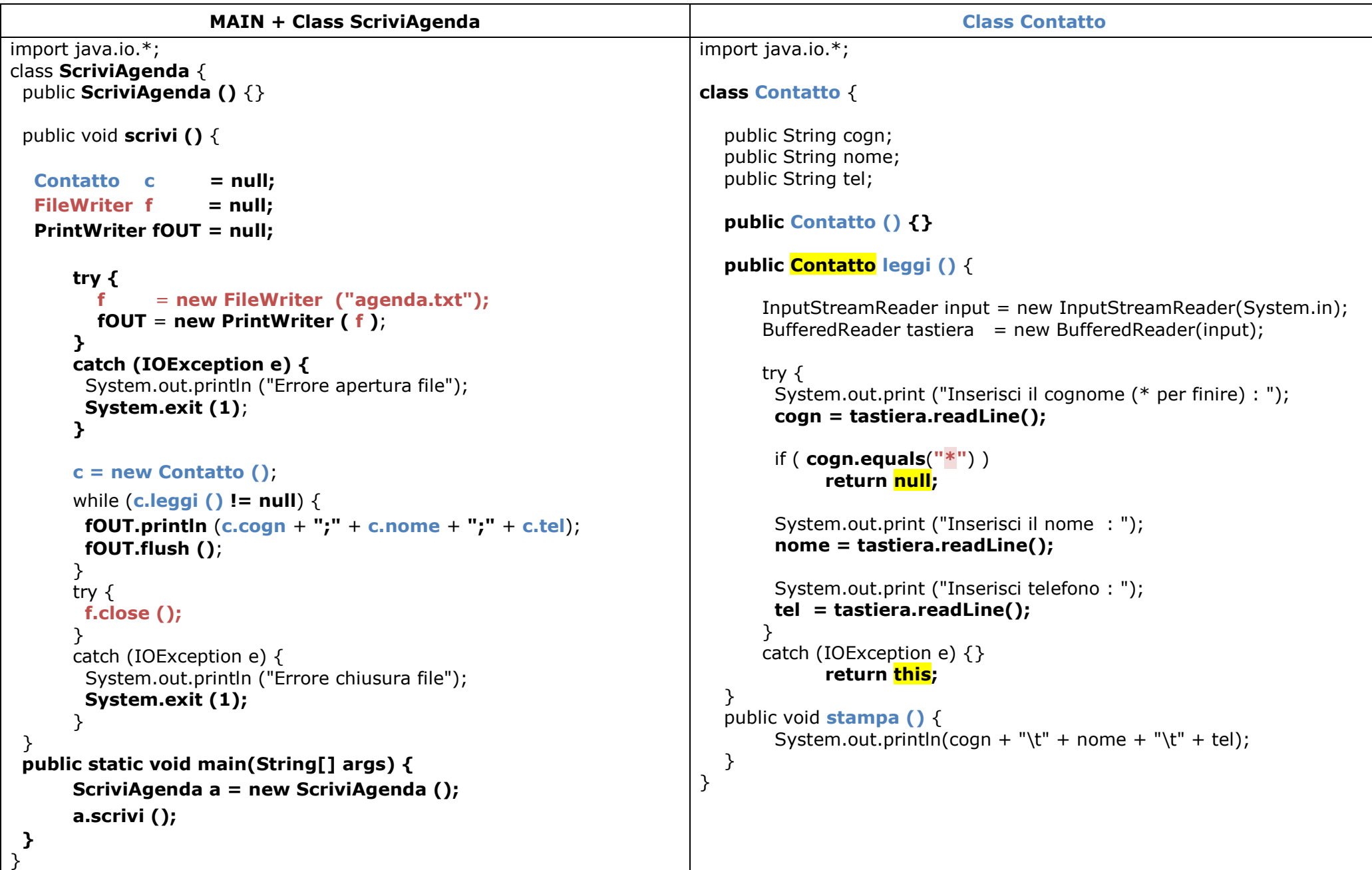

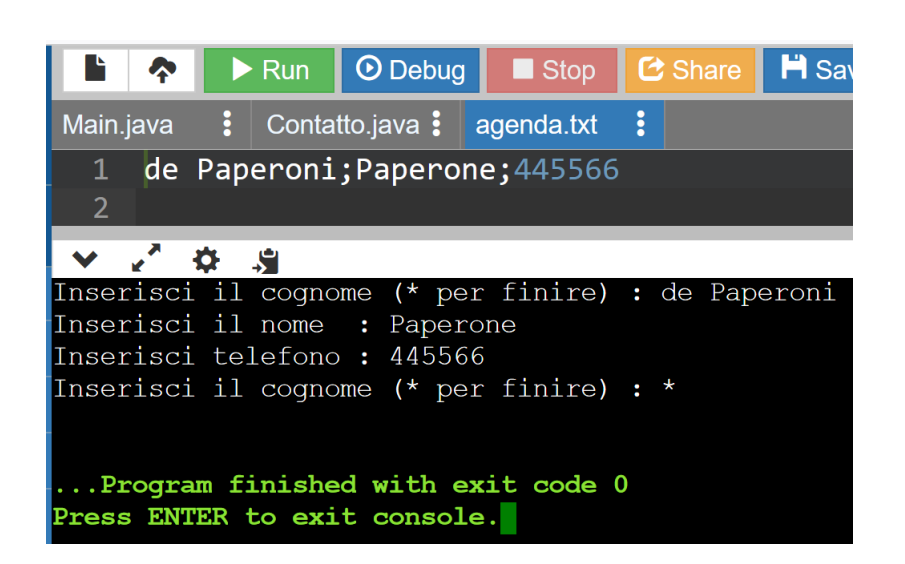

```
Prompt dei comandi
\rightarrow\rightarrowjava ScriviAgenda
\vertInserisci il cognome (* per finire) : paperino
\vertInserisci il nome : paolino
Inserisci telefono : 037-567
\vertInserisci il cognome (* per finire) : paperone
Inserisci il nome : de paperoni
Inserisci telefono : 040-1234
\vertInserisci il cognome (* per finire) : winny
\vert Inserisci il nome : the pooh
Inserisci telefono : 55-678
\vertInserisci il cognome (* per finire) : *
\rightarrowagenda.txt - Blocco note di Windows
 File Modifica Formato Visualizza ?
```
paperino; paolino; 037-567 paperone; de paperoni; 040-1234

winny; the pooh; 55-678

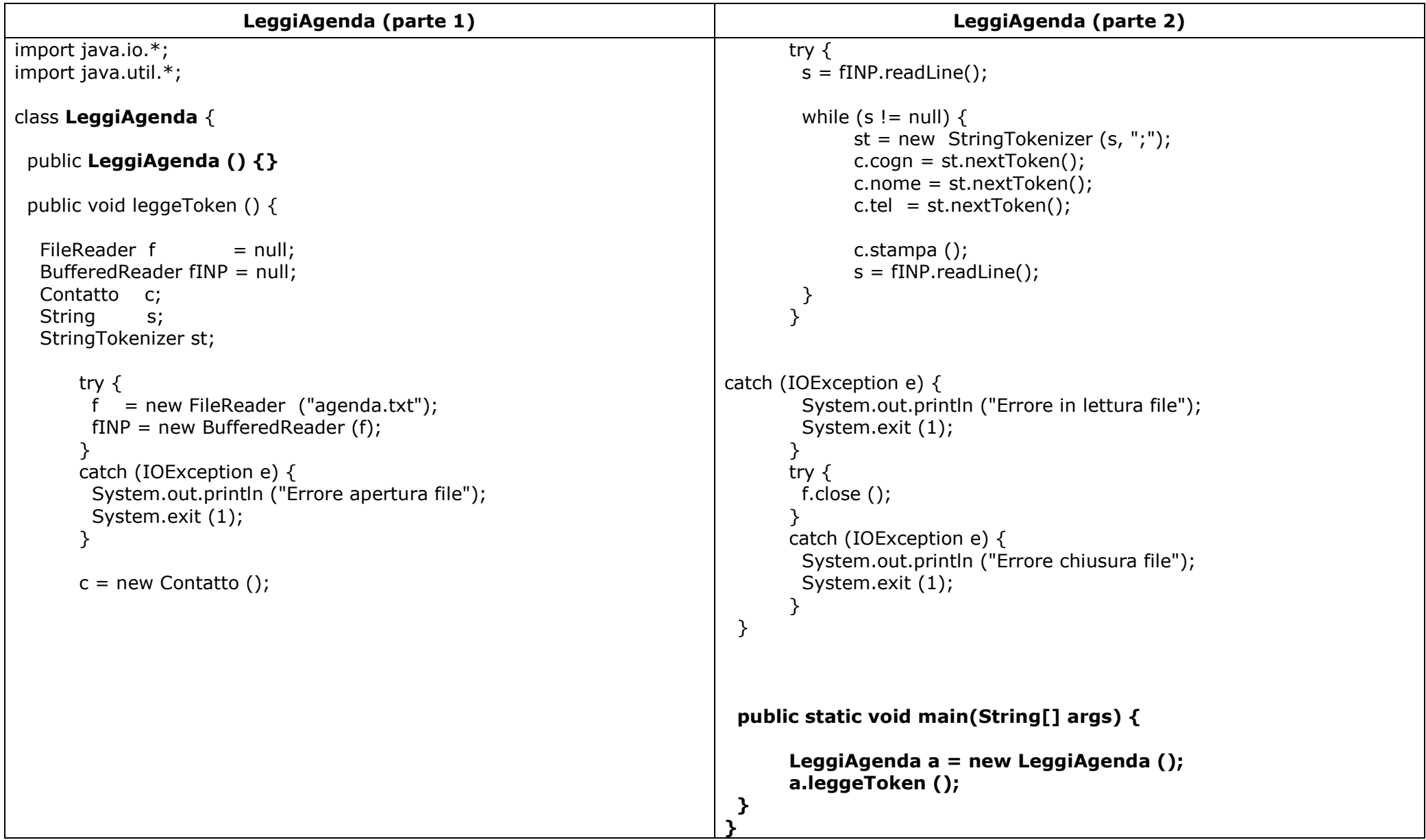